#### Esercizi svolti di Fisica generale II - Anno 1998

#### 98-1) Esercizio n. 1 del  $30/1/1998$

1) Una asticciola di plastica é piegata a forma di circonferenza, come in figura. Il raggio é  $R = 1$  m, mentre la distanza fra gli estremi A e B é di 1 cm. Supponendo che l'asticciola porti una carica totale positiva di 1  $\mu$ C, uniformemente distribuita, calcolare il campo elettrico nel centro  $O$ .

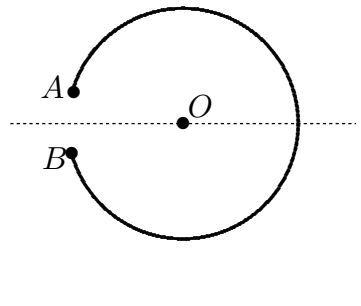

Consideriamo un sistema di riferimento di origine O avente l'asse x coincidente con la retta passante per l'origine ed il punto medio del segmento  $\overline{AB}$ . Da A tracciamo la parallela all'asse x che incontra la circonferenza nel punto  $M$ . Analogamente costruiamo il punto N partendo da B. Poiché la distribuzione di carica positiva é uniforme, il contributo degli archi AM e BN al campo elettrico nel punto  $O$  é nullo. Pertanto l'unico contributo al campo elettrico nel punto  $O$  é dovuto all'arco MN.

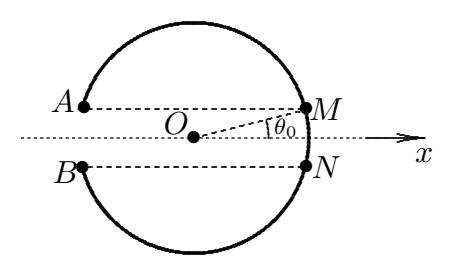

Per evidenti ragioni di simmetria il campo elettrico dovuto all'arco MN é diretto lungo l'asse  $x$  negativo.

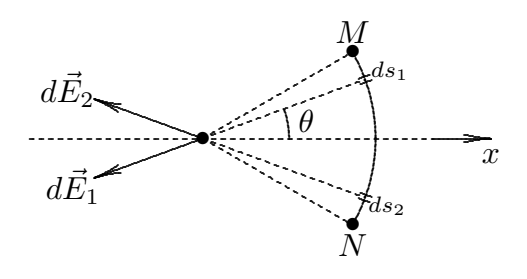

**ESFIS98 - 1** 

Stacchiamo sull'arco MN due archetti infinitesimi  $d\vec{s}_1$  e  $d\vec{s}_2$ . Poiché  $|dE_1| = |dE_2|$  = K λdl  $\frac{\partial u}{\partial R^2}$ , il contributo dei due archetti infinitesimi, nel punto O, in componenti vale:

$$
dE_x = 2dE_1 \cos \theta = 2K \frac{\lambda dl}{R^2} \cos \theta = 2K \frac{\lambda}{R} \cos \theta d\theta, \qquad dE_y = 0
$$

avendo posto:  $dl = Rd\theta$ .

Quindi, integrando:

$$
E_x = 2K \frac{\lambda}{R} \left[ \sin \theta \right]_0^{\theta_0} = 2K \frac{\lambda}{R} \sin \theta_0 = 2K \frac{Q \sin \theta_0}{R(2\pi R - 2R\theta_0)}
$$

in quanto la densitá lineare di carica  $\lambda$  é:

$$
\lambda = \frac{Q}{(2\pi R - \hat{M}N)} = \frac{Q}{(2\pi R - 2R\theta_0)}
$$

essendo  $\hat{MN} = 2R\theta_0$ .

D'altra parte si ha:

$$
\frac{\overline{AB}}{2} = \frac{\overline{MN}}{2} = R\sin\theta_0 \quad \text{da cui} \quad \sin\theta_0 = \frac{\overline{AB}}{2R} \Longrightarrow \theta_0 = \arcsin\left(\frac{\overline{AB}}{2R}\right)
$$

Per  $\overline{AB} = 10^{-2}$ ,  $R = 1$  m risulta:  $\theta_0 = 5 \cdot 10^{-3}$  rad. Si ha, quindi:

$$
E_x = \frac{1}{4\pi\epsilon_0} \frac{Q\frac{AB}{2R}}{R^2(\pi - \theta_0)} = \frac{1}{4\pi\epsilon_0} \frac{Q\overline{AB}}{2R^3(\pi - \theta_0)} =
$$
  
= 
$$
\frac{1}{4\pi \cdot 8.854 \cdot 10^{-12}} \frac{Q10^{-2}}{2(3.14 - 5 \cdot 10^{-3})} = \frac{14.29 \text{ V/m}}{\pi\epsilon_0}
$$

### 98-2) Esercizio n. 2 del 30/1/1998

La spira rettangolare tracciata in figura é imperniata attorno all'asse  $y$  ed in essa circola una corrente di 10  $\hat{A}$  nella direzione indicata. Se la spira  $\hat{e}$  in un campo magnetico uniforme diretto lungo il verso positivo dell'asse  $x$  e di modulo  $B = 0.2 Wb/m^2$ , calcolare il momento meccanico al quale essa é sottoposta. Si calcoli, inoltre, la forza che agisce su ciascun lato della spira verificando che la forza totale ´e nulla. Le dimensioni dei lati della spira sono rispettivamente di 8 cm per il lato più lungo e di 6 cm per il lato più corto.

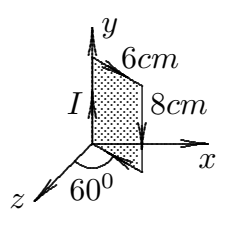

Il vettore momento magnetico della spira ha, per ovvie considerazioni, le seguenti componenti:

———————

$$
M_x = M\cos 60^\circ \qquad M_z = -M\cos 30^\circ
$$

dove  $M = IA = 10 \cdot 48 \cdot 10^{-4} A \cdot m^2 = 48 \cdot 10^{-3} A \cdot m^2$ 

Per il momento meccanico, si ha:

$$
\vec{\tau} = \vec{M} \times \vec{B} = \begin{vmatrix} \hat{x} & \hat{y} & \hat{z} \\ M_x & 0 & M_z \\ B_x & 0 & 0 \end{vmatrix} = M_z B_x \hat{y} = \underline{-8.31 \cdot 10^{-3} \hat{y}}
$$

### Calcolo delle forze

a) Lato lungo sull'asse y:

$$
\vec{F} = Il\hat{y} \times B\hat{x} = -IlB\hat{z}
$$

avendo posto:

$$
\widehat{y} \times \widehat{x} = \begin{vmatrix} \widehat{x} & \widehat{y} & \widehat{z} \\ 0 & 1 & 0 \\ 1 & 0 & 0 \end{vmatrix} = -\widehat{z}
$$

Il modulo di essa é:  $F = 10 \cdot 8 \cdot 10^{-2} \cdot 2 \cdot 10^{-1} = \underline{16 \cdot 10^{-2} \; Newton}$ Ovviamente la forza che agisce sull'altro lato lungo é opposta.

a) Lato corto uscente dall'origine:

$$
\vec{F} = -Il\left(\cos 30^0 \hat{x} + \cos 60^0 \hat{z}\right) \times B\hat{x} = -IlB\cos 60^0 \hat{z} \times \hat{x}
$$

poiché:

$$
\widehat{z} \times \widehat{x} = \begin{vmatrix} \widehat{x} & \widehat{y} & \widehat{z} \\ 0 & 0 & 1 \\ 1 & 0 & 0 \end{vmatrix} = \widehat{y}
$$

risulta:

$$
\vec{F} = -\frac{1}{2}IlB\hat{y}
$$

il cui modulo é:  $F = 10 \cdot 3 \cdot 10^{-2} \cdot 2 \cdot 10^{-1} = \underline{6 \cdot 10^{-2} \; Newton}$ 

Ovviamente la forza che agisce sull'altro lato corto é opposta.

 $\acute{\text{E}}$  immediato verificare che:

$$
\sum \vec{F} = 0
$$

#### 98-3) Esercizio n. 3 del 30/1/1998

Nella tabella sono riportati i valori di  $H(A/m)$  e di  $B(Wb/m^2)$  per un campione di acciaio al silicio. Graficare B e  $\mu_r$  in funzione di H nell'intervallo compreso fra  $H = 0$  e  $H = 100$  A/m. Valutare il valore massimo di  $\mu_r$  ed il suo valore corrispondente ad  $H = 0$ . Valutare altresí il valore di  $\mu_r$  quando  $H = 800000$   $A/m$  sapendo che ad esso corrisponde  $B = 2.92 \, Wb/m^2.$ 

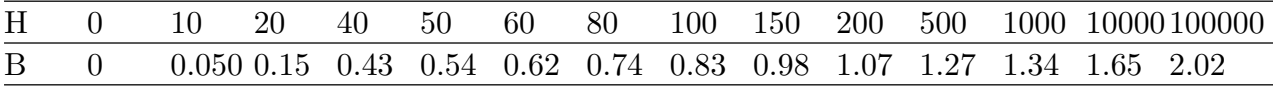

———————

Per effettuare il grafico  $B - H$  e  $\mu_r - H$  occorre calcolare  $\mu_r$  dalla relazione:

 $\vec{B} = u\vec{H}$ 

Poiché per  $H = 0$  risulta  $B = 0$ , per determinare il valore di  $\mu_r$  bisogna effettuare il rapporto incrementale:

$$
\mu_{(H=0)} = \left(\frac{\Delta B}{\Delta H}\right)_{(H=0)} = \frac{B_{(H=10)} - B_{(H=0)}}{H_{(H=10)} - H_{(H=0)}}
$$

ossia:

$$
\mu_{(H=0)} = \frac{0.050}{10} = 5 \cdot 10^{-3} \Longrightarrow \mu_r = \frac{5 \cdot 10^{-3}}{4\pi \cdot 10^{-7}} = \frac{3979}{100} \quad (\text{per H=0})
$$

Per  $H = 800000$  si ha:

$$
\mu_r = \frac{B}{\mu_o H} = \frac{2.92}{4\pi \cdot 10^{-7} \cdot 800000} = \frac{2.92}{4\pi \cdot 8} 10^2 = \underline{2.9}
$$

Per effettuare i grafici richiesti costruiamo la seguente tabella applicando la formula  $\mu_r =$ B  $\mu_0H$ :

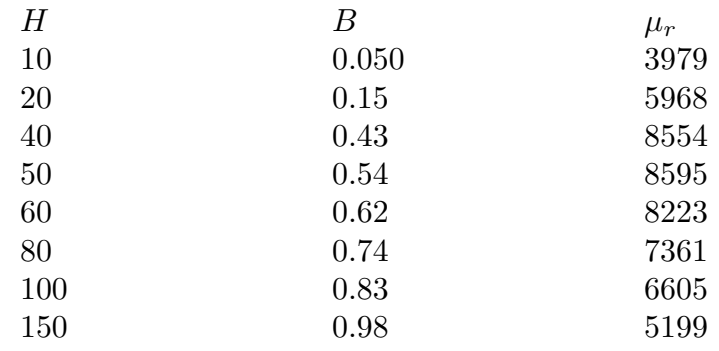

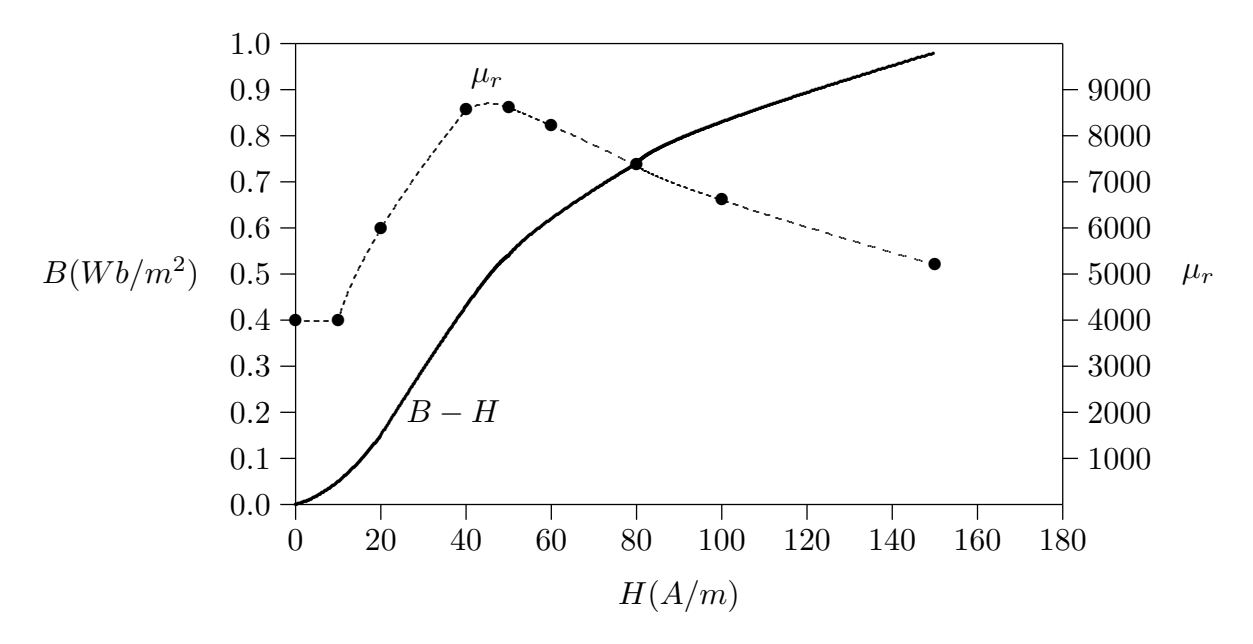

Il valore massimo di $\mu_r$ é $\simeq 8600$ e corrisponde a $H \simeq 45.$ 

## 98-4) Esercizio n. 4 del 30/1/1998

Un lungo tubo rettilineo di rame ha il raggio interno di 1 cm e quello esterno di 2 cm. Il conduttore é percorso da una corrente di 200 A. Calcolare l'induzione magnetica alle seguenti distanze dall'asse del tubo: 0.5 cm; 1.5 cm; 4 cm.

———————

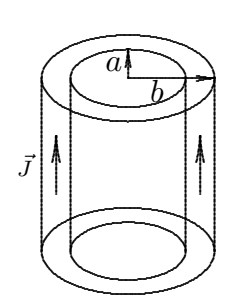

Applichiamo il teorema di Ampere assumendo come percorso una circonferenza C con il centro sull'asse del tubo e giacente in un piano perpendicolare ad esso. Il raggio di tale circonferenza sia r.

 $\vec{H} \cdot d\vec{l} = I$ 

I

 $\mathcal{C}_{0}^{(n)}$ 

Si ha:

1)  $r < a$ 

$$
\oint_C \vec{H} \cdot d\vec{l} = 0
$$

Poiché per simmetria  $\vec{H}$  é tangente punto per punto a  $d\vec{l}$  e dipende solo da r si ha:

$$
H \oint_{c} dl = 0 \qquad \text{ossia} \qquad H = B = 0 \qquad \text{in particolare per } r = 0.5 \text{ cm}
$$

2)  $a < r < b$ 

$$
\oint_C \vec{H} \cdot d\vec{l} = J(\pi r^2 - \pi a^2)
$$

Poiché per simmetria  $\vec{H}$  é tangente punto per punto a  $d\vec{l}$  e dipende solo da r si ha:

$$
H2\pi r = J\pi (r^2 - a^2) \Longrightarrow H = \frac{J(r^2 - a^2)}{2r} \Longrightarrow B = \mu_0 \frac{J(r^2 - a^2)}{2r} = \frac{\mu_0}{2\pi} \frac{I(r^2 - a^2)}{r(b^2 - a^2)}
$$

in quanto per il rame é  $\mu_r \simeq 1$ .

Per 
$$
r = 1.5
$$
 cm  $\Longrightarrow$   $B = 2.67 \cdot 10^{-3} \frac{1.25 \cdot 10^{-4}}{3 \cdot 10^{-4}} = \frac{1.1125 \cdot 10^{-3} Wb/m^2}{4} = \frac{11.125 G}{4}$   
2)  $r > b$ 

$$
H2\pi r = I \longrightarrow H = \frac{I}{2\pi r} \Longrightarrow B = \frac{\mu_0}{2\pi} \frac{I}{r} = \underline{1 \cdot 10^{-3} \ Wb/m^2} = \underline{10 \ G} \text{ (per } r = 4 \ cm)
$$

### 98-5) Esercizio n. 1 del 27/2/1998

Un campo elettrostatico uniforme nel vuoto e di modulo  $E_0 = 10^4$  V/m diminuisce in modo uniforme fino ad annullarsi dopo  $1 \mu s$ . Calcolare la corrente di spostamento attraverso una superficie quadrata di 10 cm di lato la cui normale coincide con la direzione del campo elettrico.

———————

La corrente di spostamento é:

$$
I_{spost.} = \int_{S} \frac{\partial \vec{D}}{\partial t} \cdot \hat{n} da
$$

essendo, nel vuoto,  $\vec{D} = \epsilon_0 \vec{E}$ .

Per trovare la funzione  $\vec{E}(t)$ , procediamo nella seguente maniera: poiché  $\vec{E}$  diminuisce in modo uniforme significa che  $\frac{\partial \vec{E}}{\partial t}$  $\frac{\partial E}{\partial t}$  =costante, quindi  $\vec{E}(t)$  é una funzione lineare in t. Possiamo quindi scrivere:  $\vec{E} = \vec{a}t + \vec{b}$  con le condizioni che:

$$
Per \t t = 0 \Longrightarrow \vec{E} = \vec{E}_0 \Longrightarrow \vec{E} = \vec{b} = \vec{E}_0
$$
  

$$
Per \t t = \tau \Longrightarrow \vec{E} = 0 \Longrightarrow \vec{E} = \vec{a}\tau + \vec{E}_0 = 0 \Longrightarrow \vec{a} = -\frac{\vec{E}_0}{\tau}
$$

Quindi il vettore  $\vec{E}$  si scrive:

$$
\vec{E} = -\frac{\vec{E}_0}{\tau}t + \vec{E}_0
$$

Pertanto:

$$
\frac{\partial \vec{D}}{\partial t} = -\epsilon_0 \frac{\vec{E_0}}{\tau} \quad \text{e poiché} \quad \frac{\partial \vec{D}}{\partial t} \cdot \hat{n} = \frac{\partial D}{\partial t}
$$

ne segue:

$$
I_{sp} = -\epsilon_0 \frac{E_0}{\tau} S = -8.854 \cdot 10^{-12} \frac{10^4}{10^{-6}} (10 \cdot 10^{-2})^2 = -\frac{8.854 \cdot 10^{-4} A}{10^{-6}}
$$

### 98-6) Esercizio n. 2 del 27/2/1998

Una sfera conduttrice carica  $(Q = 1 \mu C)$  di raggio  $a = 1 \, \text{cm}$  é circondata da una sfera dielettrica di costante dielettrica relativa  $\epsilon_{r1} = 3$  e di raggio  $b = 3$  cm. Il mezzo esterno alle due sfere é un dielettrico di costante dielettrica relativa  $\epsilon_{r2} = 1.5$ . Esprimere il vettore  $\overrightarrow{D}$  e il vettore  $\overrightarrow{E}$  nei due mezzi dielettrici. Calcolarne i valori per  $r = 2$  cm e  $r = 7$  cm.

———————

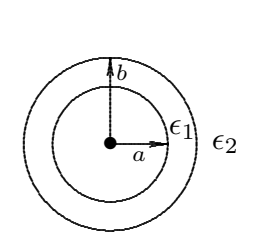

Applichiamo il teorema di Gauss in forma integrale:

$$
\int_S \vec{D} \cdot \hat{n} da = Q
$$

Per calcolare i vettori del campo nel mezzo di costante dielettrica  $\epsilon_1$  consideriamo, come superficie gaussiana S, una superficie sferica di raggio  $a < r < b$ .

Si ha:

$$
\int_{S\,ab}\epsilon_1\vec{E_1}\cdot\hat{n}da=Q
$$

essendo Q la carica distribuita uniformemente sulla superficie sferica conduttrice di raggio a.

In virtú della simmetria sferica il campo ha la stessa direzione di  $\hat{n}$ . Inoltre esso dipende solo da r (non dipende da  $\theta$  e  $\phi$ ) e quindi su tutti i punti della superficie  $S_{ab}$  é costante e si pu´o uscire dall'integrale.

Ne segue:

$$
\epsilon_1 E_1 4\pi r^2 = Q \quad (a \le r \le b)
$$

Quindi:

$$
D_1 = \frac{Q}{4\pi r^2} \qquad E_1 = \frac{Q}{4\pi\epsilon_1 r^2}
$$

Per  $r = 2$  cm risulta:

$$
D_{1(r=2cm)} = \frac{10^{-6}}{4\pi (2 \cdot 10^{-2})^2} = \underbrace{1.9894 \cdot 10^{-4}}{C/m^2}
$$

$$
E_{1(r=2cm)} = \frac{10^{-6}}{4\pi\epsilon_0\epsilon_{r1}(2 \cdot 10^{-2})^2} = \frac{7.49 \cdot 10^6}{\sqrt{m}}
$$

dove:  $\epsilon_0 = 8.854 \cdot 10^{-12}$  F/m e  $\epsilon_{r1} = 3$ 

Analogamente per  $r > b$ , si ha:

$$
\epsilon_2 E_2 4\pi r^2 = Q \quad (r \ge b)
$$

Quindi:

$$
D_2 = \frac{Q}{4\pi r^2} \qquad E_2 = \frac{Q}{4\pi\epsilon_2 r^2}
$$

Per  $r=7\ cm$  risulta:

$$
D_{2(r=7cm)} = \frac{10^{-6}}{4\pi (7 \cdot 10^{-2})^2} = 1.624 \cdot 10^{-5} \quad C/m^2
$$

$$
E_{2(r=7cm)} = \frac{10^{-6}}{4\pi\epsilon_0\epsilon_{r2}(7\cdot10^{-2})^2} = 1.2228 \cdot 10^6 \quad V/m
$$

dove:  $\epsilon_0 = 8.854 \cdot 10^{-12} \ F/m$ e $\epsilon_{r2} = 1.5$ 

### 98-7) Esercizio n. 3 del 27/2/1998

Un cilindro infinitamente lungo di raggio  $a = 1$  cm trasporta una corrente  $I = 10$  A. Esso é circondato da uno strato cilindrico di materiale magnetico di permeabilitá magnetica relativa  $\mu_{r1} = 1000$  e di raggio  $b = 1.5$  cm. Il mezzo esterno ai due cilindri é un materiale magnetico di permeabilitá magnetica  $\mu_{r2} = 500$ . Esprimere il vettore  $H~$ e il vettore  $B~$  nei due mezzi magnetici. Calcolarne i valori per  $r = 1.25$  cm e  $r = 3$  cm.

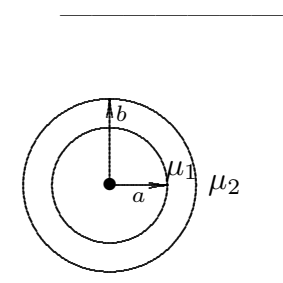

La figura mostra la sezione trasversale del sistema vista dall'alto. La corrente é uscente.

Applichiamo il teorema di Ampere:

$$
\oint_C \vec{H} \cdot d\vec{l} = I
$$

Per calcolare i vettori del campo nel mezzo di permeabilità magnetica  $\mu_1$  consideriamo come circuito d'integrazione una circonferenza concentrica ai cilindri, di raggio  $a \leq r \leq b$ . Poiché H é tangente alla circonferenza e dipende solo da r (non dipende da  $\theta$  e da z), su tutti i punti della circonferenza  $H~\acute{e}$  costante e si puó uscire fuori dall'integrale.

Ne segue:

$$
H_1 2\pi r = I \quad (a \le r \le b)
$$

Quindi:

$$
H_1 = \frac{I}{2\pi r} \qquad B_1 = \frac{I}{2\pi r} \mu_o \mu_{r1}
$$

Per  $r = 1.25$  cm risulta:

$$
H_{1(r=1.25cm)} = \frac{10}{2\pi (1.25 \cdot 10^{-2})} = 127.328 \ A/m
$$

$$
B_{1(r=1.25cm)} = \frac{10}{2\pi (1.25 \cdot 10^{-2})} 4\pi \cdot 10^{-7} \cdot 1000 = 0.16 \ Wb/m^2 = 1600 \ Gauss
$$

dove  $\mu_0 = 4\pi \cdot 10^{-7}$  Henry/m e  $\mu_{r1} = 1000$ 

Analogamente:

$$
H_2 2\pi r = I \quad (r \ge b)
$$

Quindi:

$$
H_2 = \frac{I}{2\pi r} \qquad B_2 = \frac{I}{2\pi r} \mu_o \mu_{r2}
$$

Per  $r = 3$  cm risulta:

$$
H_{2(r=3cm)} = \frac{10}{2\pi (3 \cdot 10^{-2})} = 53.05 \text{ A/m}
$$

$$
B_{2(r=3cm)} = \frac{10}{2\pi (3 \cdot 10^{-2})} 4\pi \cdot 10^{-7} \cdot 500 = 0.03 \ Wb/m^2 = 300 \ Gauss
$$

dove  $\mu_0 = 4\pi \cdot 10^{-7}$   $Henry/m e \mu_{r2} = 500$ 

### 98-8) Esercizio n. 4 del 27/2/1998

Si consideri il piano di separazione  $y = 0$  di separazione fra l'aria (regione 1,  $\mu_{r1} = 1$ ) e il ferro (regione 2,  $\mu_{r2} = 5000$ ).

———————

a) Assumendo  $\vec{B}_1 = 0.5\hat{x} - 10\hat{y}$ , calcolare  $\vec{B}_2$  e l'angolo che  $\vec{B}_2$  forma con l'interfaccia.

b) Assumendo  $\vec{B}_2 = 10\hat{x} + 0.5\hat{y}$ , calcolare  $\vec{B}_1$  e l'angolo che  $\vec{B}_1$  forma con l'interfaccia.

Apllichiamo le condizioni al contorno:

$$
H_{2t} = H_{1t} \qquad B_{2n} = B_{1n}
$$

Le componenti dei vettori del campo nel primo mezzo sono:

1) 
$$
H_{1t} = \frac{B_{1x}}{\mu_1} = \frac{0.5}{\mu_0}
$$
  
2)  $B_{1n} = B_{1y} = -10$ 

Quindi:

$$
H_{2t} = \frac{0.5}{\mu_0} \qquad e \qquad B_{2n} = -10
$$

Il vettore induzione magnetica nel mezzo 2 é pertanto:

$$
\vec{B}_2 = \mu_{r2} 0.5\hat{x} - 10\hat{y} = 2500\hat{x} - 10\hat{y}
$$

dove  $\mu_{r2} = 5000$ 

$$
\tan \alpha = \frac{B_{2y}}{B_{2x}} = \frac{10}{2500} = 4 \cdot 10^{-3} \implies \alpha = 0^0.23
$$

Analogamente:

Le componenti dei vettori del campo nel secondo mezzo sono:

1) 
$$
H_{2t} = \frac{B_{2x}}{\mu_2} = \frac{10}{\mu_0 \mu_{r2}}
$$
  
2)  $B_{2n} = B_{2y} = 0.5$ 

Quindi:

$$
H_{1t} = \frac{10}{\mu_0 \mu_{r2}} \qquad e \qquad B_{1n} = 0.5
$$

Il vettore induzione magnetica nel mezzo 1 é pertanto:

$$
\vec{B}_1 = \frac{10}{\mu_{r2}} \hat{x} + 0.5\hat{y} = 2 \cdot 10^{-3} \hat{x} + 0.5\hat{y}
$$

$$
\tan \alpha = \frac{B_{1y}}{B_{1x}} = \frac{0.5}{2 \cdot 10^{-3}} = 250 \implies \alpha = 89^{\circ}.77
$$

### 98-9) Esercizio n. 1 del 23/6/1998

Una carica positiva puntiforme  $Q$  é al centro di uno strato sferico di materiale dielettrico di raggio interno  $R_1$  e di raggio esterno  $R_2$ . La costante dielettrica del materiale é  $\epsilon_r$ . Determinare le espressioni di  $\vec{E}$ ,  $\vec{D}$  e  $\vec{P}$  in funzione della distanza radiale R.

———————

Applichiamo la legge di Gauss per i mezzi dielettrici scegliendo come superficie di integrazione una superficie sferica di raggio generico R:

$$
\oint \vec{D} \cdot \hat{n} da = Q
$$

essendo Q la carica totale interna alla superficie di raggio generico R.

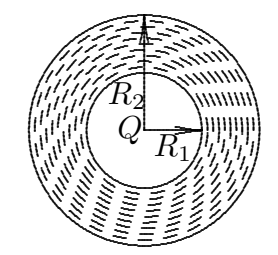

In virtú della simmetria sferica, il vettore  $\vec{D}$  é radiale e la legge di Gauss si scrive:

$$
\oint Dda = Q
$$

Poiché  $D$  é funzione solo di  $R$ , si puó uscire dall'integrale e, quindi:

$$
D4\pi R^2 = Q
$$

Ne segue:

$$
R < R_1 : \vec{D} = \frac{Q}{4\pi R^2} \hat{e}_r, \ \vec{E} = \frac{Q}{4\pi \epsilon_0 R^2} \hat{e}_r, \ \vec{P} = 0
$$
\n
$$
R_1 < R < R_2 : \vec{D} = \frac{Q}{4\pi R^2} \hat{e}_r, \ \vec{E} = \frac{Q}{4\pi \epsilon_0 \epsilon_r R^2} \hat{e}_r, \ \vec{P} = \chi \vec{E} = \epsilon_0 (\epsilon_r - 1) \frac{Q}{4\pi \epsilon_0 \epsilon_r R^2} \hat{e}_r = \frac{Q(\epsilon_r - 1)}{4\pi \epsilon_r R^2} \hat{e}_r
$$
\n
$$
R > R_2 : \vec{D} = \frac{Q}{4\pi R^2} \hat{e}_r, \ \vec{E} = \frac{Q}{4\pi \epsilon_0 R^2} \hat{e}_r, \ \vec{P} = 0
$$

## 98-10) Esercizio n. 2 del 23/6/1998

Con riferimento al problema 1), determinare la funzione potenziale  $\Phi$  in funzione di R. Se  $\epsilon_r = 3$ ,  $R_1 = 1$  cm e  $R_2 = 2$  cm, graficare l'andamento di  $\vec{D}$ ,  $\vec{E}$  e  $\Phi$  in funzione di R.

Consideriamo la relazione:

$$
\int_{A}^{B} \vec{E} \cdot d\vec{l} = -(\Phi_B - \Phi_A)
$$

Poiché nel sistema considerato la distribuzione delle cariche libere e di polarizzazione é finita, la funzione potenziale nel punto generico  $B$  si ottiene imponendo che per  $A$  posto all'infinito risulti  $\Phi_A = 0$ .

Quindi:

a)  $R > R_2$ 

$$
\Phi(P) = -\int_{\infty}^{P} \vec{E} \cdot d\vec{l}
$$

- $\Phi(R) = -\int_{\infty}^{R} \frac{Q}{4\pi\epsilon_0 R^2} dr = \frac{Q}{4\pi\epsilon_0} \frac{1}{R}$
- b)  $R_1 < R < R_2$

$$
\Phi(R) = -\int_{\infty}^{R_2} \frac{Q}{4\pi\epsilon_0 R^2} dr - \int_{R_2}^{R} \frac{Q}{4\pi\epsilon_0 \epsilon_r R^2} dr = \frac{Q}{4\pi\epsilon_0 R_2} + \frac{Q}{4\pi\epsilon_0} \left[ \frac{1}{\epsilon_r R} - \frac{1}{\epsilon_r R_2} \right] =
$$

$$
= \frac{Q}{4\pi\epsilon_0} \left[ \frac{1}{R_2} - \frac{1}{\epsilon_r R_2} + \frac{1}{\epsilon_r R} \right] = \frac{Q}{4\pi\epsilon_0} \left[ \left( 1 - \frac{1}{\epsilon_r} \right) \frac{1}{R_2} + \frac{1}{\epsilon_r R} \right]
$$

c)  $R < R_1$ 

$$
\Phi(R) = -\int_{\infty}^{R_2} \frac{Q}{4\pi\epsilon_0 R^2} dr - \int_{R_2}^{R_1} \frac{Q}{4\pi\epsilon_0 \epsilon_r R^2} dr - \int_{R_1}^{R} \frac{Q}{4\pi\epsilon_0 R^2} dr =
$$

$$
= \frac{Q}{4\pi\epsilon_0} \left[ \left( 1 - \frac{1}{\epsilon_r} \right) \frac{1}{R_2} + \frac{1}{\epsilon_r R_1} \right] + \frac{Q}{4\pi\epsilon_0} \left[ \frac{1}{R} - \frac{1}{R_1} \right] =
$$

$$
= \frac{Q}{4\pi\epsilon_0} \left[ \frac{1}{R} + \left( 1 - \frac{1}{\epsilon_r} \right) \frac{1}{R_2} - \left( 1 - \frac{1}{\epsilon_r} \right) \frac{1}{R_1} \right] =
$$

$$
= \frac{Q}{4\pi\epsilon_0} \left[ \frac{1}{R} + \left( 1 - \frac{1}{\epsilon_r} \right) \left( \frac{1}{R_2} - \frac{1}{R_1} \right) \right]
$$

Per verificare la continuitá, calcoliamo la funzione  $\Phi$  per  $R = R_1$  e  $R = R_2$ .

$$
\begin{cases}\n\Phi_{(R>R_2)}(R_2) = \frac{Q}{4\pi\epsilon_0} \frac{1}{R_2} \\
\Phi_{(R_1 < R < R_2)}(R_2) = \frac{Q}{4\pi\epsilon_0} \frac{1}{R_2} \\
\end{cases}
$$
\n
$$
\begin{cases}\n\Phi_{(R_1 < R < R_2)}(R_1) = \frac{Q}{4\pi\epsilon_0} \left[ \left( 1 - \frac{1}{\epsilon_r} \right) \frac{1}{R_2} + \frac{1}{\epsilon_r R_1} \right] \\
\Phi_{(R < R_1)}(R_1) = \frac{Q}{4\pi\epsilon_0} \left[ \left( 1 - \frac{1}{\epsilon_r} \right) \frac{1}{R_2} + \frac{1}{\epsilon_r R_1} \right]\n\end{cases}
$$

La continuitá é quindi verificata.

Effettuaiamo i grafici di  $D, E$  e  $\Phi$  in funzione di R con i parametri:

$$
R_1 = 1 \, \text{cm}, \qquad R_2 = 2 \, \text{cm}, \qquad \epsilon_r = 3
$$

.

Per D si riporta la funzione di R a meno di  $\frac{Q}{4}$  $4\pi$ 

Per E e  $\Phi$  si riportano le rispettive funzioni di R a meno di  $\frac{Q}{4}$  $4\pi\epsilon_0$ .

Non é necessario esprimere  $R_1$  e  $R_2$  in metri in quanto siamo interessati all'andamento delle funzioni e non ai valori di esse.

Grafico di  $E(R)$ 

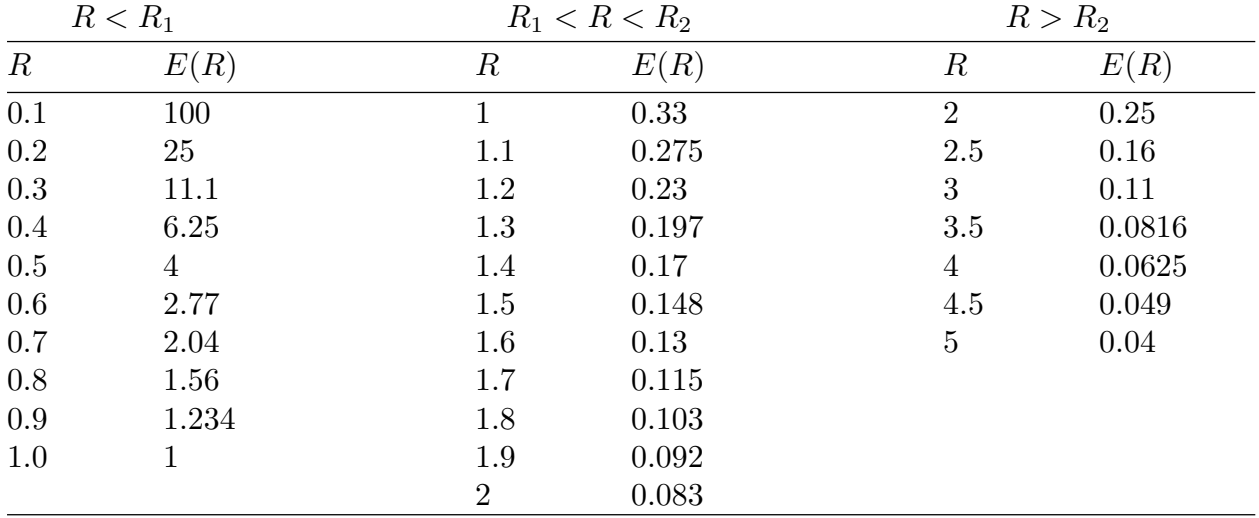

Si osservi la discontinuitá del campo elettrico per  $R = R_1$  e  $R = R_2$ . Il grafico di  $D(R)$  é identico a quello di  $E(R)$  tranne nella regione  $R_1 < R < R_2$ .

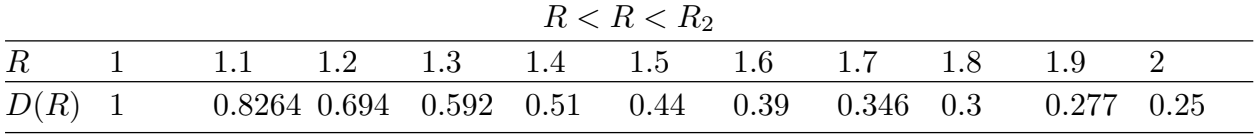

Si osservi la continuitá di D per  $R = R_1$  e  $R = R_2$ .

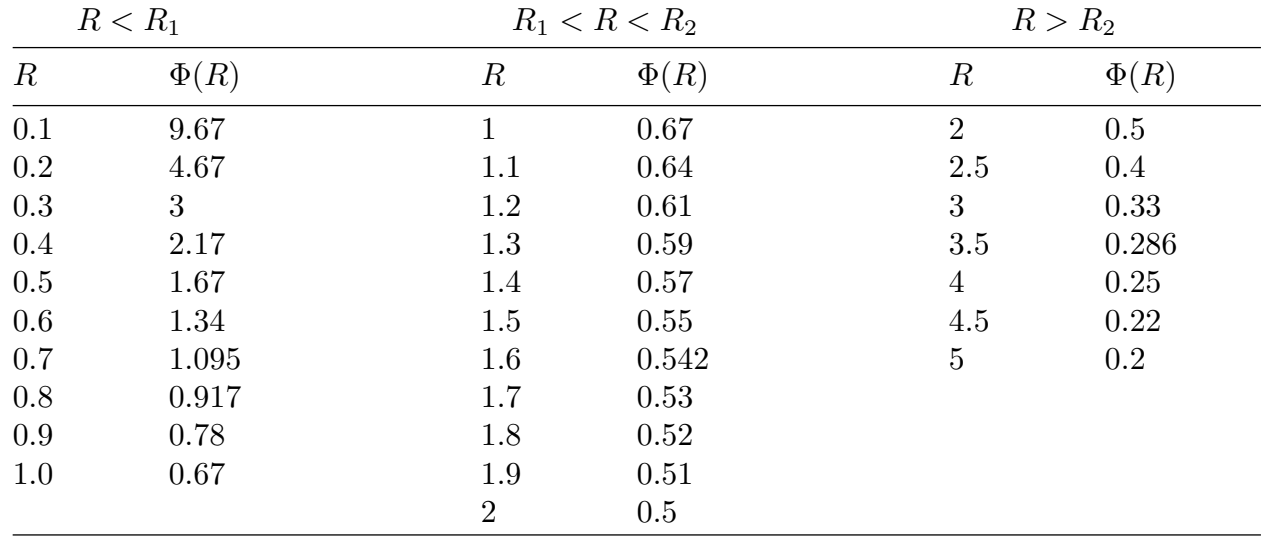

Grafico di  $\Phi(R)$ 

Si ossevi la continuitá di  $\Phi(R)$  per  $R = R_1$  e  $R = R_2$ .

Illustriamo, ora, un procedimento alternativo per il calcolo della funzione potenziale  $\Phi(R)$ .

In generale, per un sistema a simmetria sferica, si puó scrivere:

$$
\Phi_1 = \frac{Q}{4\pi\epsilon_0 R} + C \quad \text{per } R < R_1
$$
\n
$$
\Phi_2 = \frac{Q}{4\pi\epsilon_0 \epsilon_r R} + C_1 \quad \text{per } R_1 < R < R_2
$$
\n
$$
\Phi_3 = \frac{Q}{4\pi\epsilon_0 R} \quad \text{per } R > R_2
$$

Nell'espressione della funzione  $\Phi_3$  é stata posta eguale a zero la costante in quanto  $\Phi_3$ si deve annullare per  $R \longrightarrow \infty$ .

Per la valutazione completa delle funzioni, bisogna calcolare le costanti  $C_1$  e  $C$  affinché sia salva la continuitá.

Deve, cioé, essere:

$$
\left\{ \begin{aligned} \frac{Q}{4\pi\epsilon_0 R_1} + C &= \frac{Q}{4\pi\epsilon_0 \epsilon_r R_1} + C_1\\ \frac{Q}{4\pi\epsilon_0 \epsilon_r R_2} + C_1 &= \frac{Q}{4\pi\epsilon_0 R_2} \end{aligned} \right.
$$

da cui:

$$
C_1 = \frac{Q}{4\pi\epsilon_0 R_2} \left(1 - \frac{1}{\epsilon_r}\right)
$$

e:

$$
C = \frac{Q}{4\pi\epsilon_0} \left[ \frac{1}{\epsilon_r R_1} + \frac{1}{R_2} \left( 1 - \frac{1}{\epsilon_r} \right) - \frac{1}{R_1} \right] = \frac{Q}{4\pi\epsilon_0} \left[ -\frac{1}{R_1} \left( 1 - \frac{1}{\epsilon_r} \right) + \frac{1}{R_2} \left( 1 - \frac{1}{\epsilon_r} \right) \right] =
$$
  
= 
$$
\frac{Q}{4\pi\epsilon_0} \left[ \left( 1 - \frac{1}{\epsilon_r} \right) \left( \frac{1}{R_2} - \frac{1}{R_1} \right) \right]
$$

Ne segue:

$$
\Phi_1 = \frac{Q}{4\pi\epsilon_0} \left[ \frac{1}{R} + \left( 1 - \frac{1}{\epsilon_r} \right) \left( \frac{1}{R_2} - \frac{1}{R_1} \right) \right] \quad \text{per } R < R_1
$$
\n
$$
\Phi_2 = \frac{Q}{4\pi\epsilon_0} \left[ \frac{1}{\epsilon_r R} + \frac{1}{R_2} \left( 1 - \frac{1}{\epsilon_r} \right) \right] \quad \text{per } R_1 < R < R_2
$$
\n
$$
\Phi_3 = \frac{Q}{4\pi\epsilon_0} \frac{1}{R} \quad \text{per } R > R_2
$$

che sono identiche alle formule calcolate con il primo metodo.

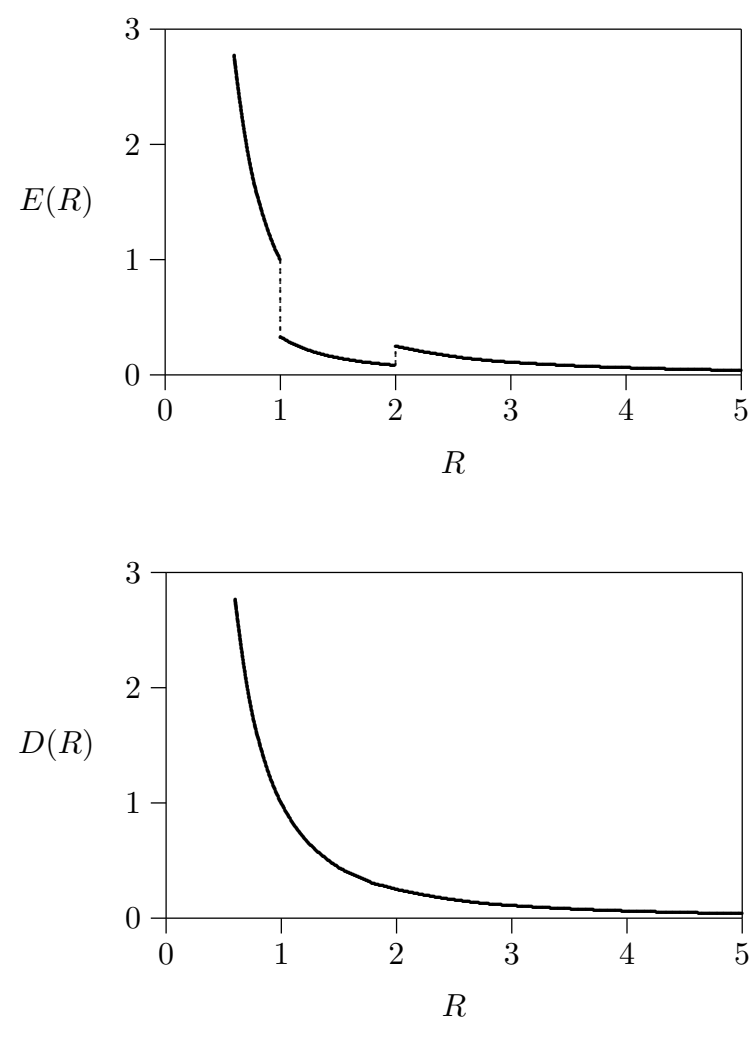

 $\textsf{ESFIS98}$  -  $19$ 

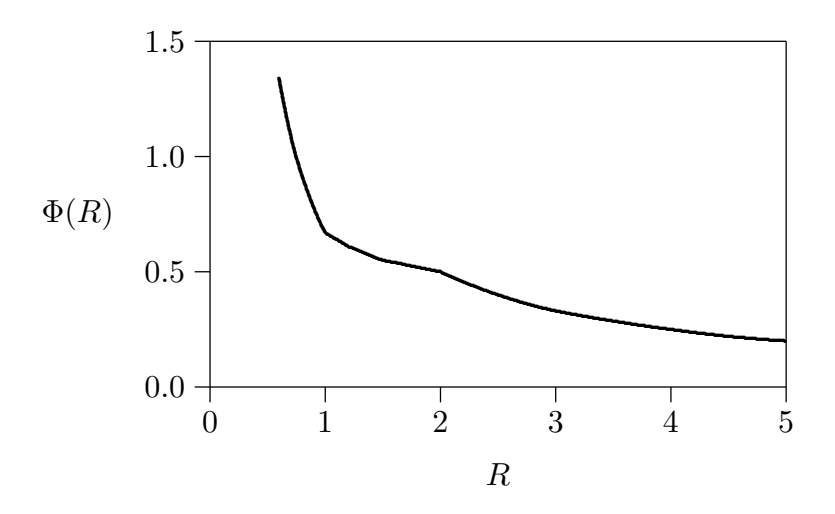

### 98-11) Esercizio n. 3 del 23/6/1998

3) Una spira rettangolare di lati  $b_1$  e  $b_2$  giacente nel piano xy di un sistema di riferimento e percorsa da una corrente  $I$  é immersa in un campo di induzione magnetica uniforme  $\vec{B} = \hat{x}B_x + \hat{y}B_y + \hat{z}B_z$ . Determinare l'espressione della forza che agisce su ciascun lato della spira, verificando che la forza totale alla quale é sottoposta la spira é nulla. Calcolare il momento meccanico che agisce sulla spira.

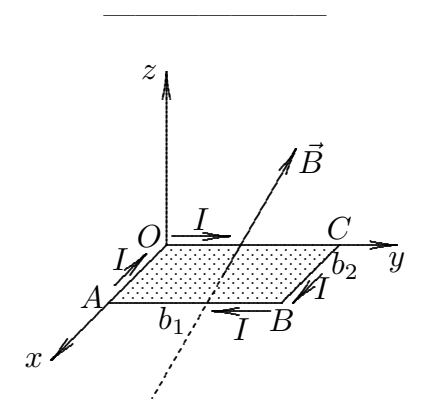

Scegliamo come verso della corrente quello di figura. Applichiamo la seconda legge di Laplace su ciascun lato della spira:

$$
d\vec{F} = Id\vec{l} \times \vec{B}
$$

essendo  $d\vec{l}$  orientato secondo il verso della corrente.

1) Lato  $\overline{OC}$ :

$$
d\vec{F} = I\hat{y}dy \times (\hat{x}B_x + \hat{y}B_y + \hat{z}B_z)
$$

Poiché:

$$
\widehat{y} \times \widehat{x} = \begin{vmatrix} \widehat{x} & \widehat{y} & \widehat{z} \\ 0 & 1 & 0 \\ 1 & 0 & 0 \end{vmatrix} = -\widehat{z}, \quad \widehat{y} \times \widehat{y} = 0, \quad \widehat{y} \times \widehat{z} = \begin{vmatrix} \widehat{x} & \widehat{y} & \widehat{z} \\ 0 & 1 & 0 \\ 0 & 0 & 1 \end{vmatrix} = \widehat{x}
$$

si ha:

$$
d\vec{F}_{OC} = -I\hat{z}B_x dy + I\hat{x}B_z dy \quad \text{ossia} \quad \vec{F}_{OC} = -Ib_1(\hat{z}B_x - \hat{x}B_z)
$$

2) Lato  $\overline{AB}$ :

$$
d\vec{F}_{AB} = -I\hat{y}dy \times (\hat{x}B_x + \hat{y}B_y + \hat{z}B_z) \quad \text{ossia} \quad \vec{F}_{AB} = Ib_1(\hat{z}B_x - \hat{x}B_z)
$$

3) Lato  $\overline{AO}$ :

$$
d\vec{F}_{AO} = -I\hat{x}dx \times (\hat{x}B_x + \hat{y}B_y + \hat{z}B_z)
$$
ossia 
$$
d\vec{F}_{AO} = -I\hat{z}dxB_y + I\hat{y}dxB_z
$$
ESFIS98 - 21

in quanto

$$
\widehat{x} \times \widehat{z} = \begin{vmatrix} \widehat{x} & \widehat{y} & \widehat{z} \\ 1 & 0 & 0 \\ 0 & 0 & 1 \end{vmatrix} = -\widehat{y}
$$

Pertanto:

$$
\vec{F}_{AO} = -Ib_2(\hat{z}B_y - \hat{y}B_z)
$$

4) Lato  $\overline{BC}$ :

$$
d\vec{F}_{BC} = I\hat{x}dx \times (\hat{x}B_x + \hat{y}B_y + \hat{z}B_z) \quad \text{ossia} \quad \vec{F}_{BC} = Ib_2(\hat{z}B_y - \hat{y}B_z)
$$

Quindi:

$$
\vec{F}_{OC} + \vec{F}_{AB} = 0 \qquad e \qquad \vec{F}_{AO} + \vec{F}_{BC} = 0
$$

La forza totale agente sulla spira é nulla come abbiamo dimostrato in teoria in quanto la spira é immersa in un campo di induzione magnetica uniforme.

Il momento meccanico agente sulla spira immersa nel campo uniforme é:

$$
\tau = \vec{m} \times \vec{B}
$$

Poiché il verso della corrente da noi scelto é quello orario, si ha:

$$
\vec{m} = -I\hat{z}b_1b_2
$$

Quindi:

$$
\vec{\tau} = -Ib_1b_2\hat{z} \times (B_x\hat{x} + B_y\hat{y} + B_z\hat{z}) = -Ib_1b_2\hat{y}B_x + Ib_1b_2\hat{x}B_y = Ib_1b_2(-B_x\hat{y} + B_y\hat{x})
$$

### 98-12) Esercizio n. 4 del 23/6/1998

Una lastra a sezione rettangolare di materiale ferromagnetico come mostrato in figura é magnetizzata con il vettore  $\vec{M} = \hat{z}1.245 \cdot 10^6$  A/m. Calcolare: a) la densitá di corrente superficiale di magnetizzazione su ciascuna faccia della lastra e disegnarne il verso di circolazione; b) la densitá di corrente di magnetizzazione nel volume della lastra.

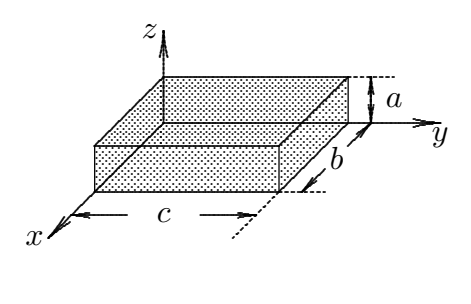

La densitá di corrente superficiale di magnetizzazione é:

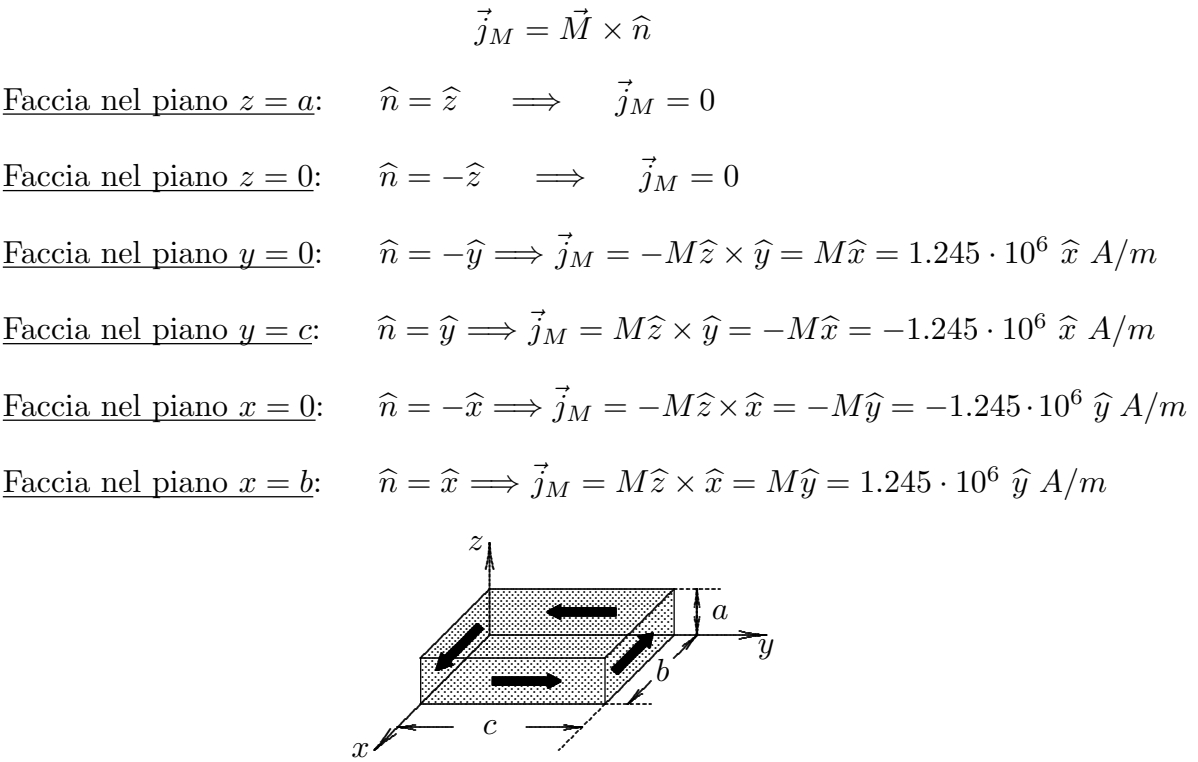

La densitá di corrente volumica é nulla essendo il vettore magnetizzazione $\vec{M}$  costante in tutto il volume; quindi:

$$
J_M = \nabla' \times M = 0
$$

## 98-13) Esercizio n. 1 del 21/7/1998

Si abbia un segmento di filo di lunghezza L percorso da corrente. Si determini l'espressione dell'induzione magnetica B in un generico punto  $P \equiv (x, y)$ . Si effettui il cal- $\text{colo nel caso particolare in cui } x =$ L 4  $e y =$ L 2 . Si tenga presente che:  $\int \frac{dx}{\sqrt{2\pi}}$  $\frac{ax}{(ax^2+bx+c)^{3/2}} =$ 

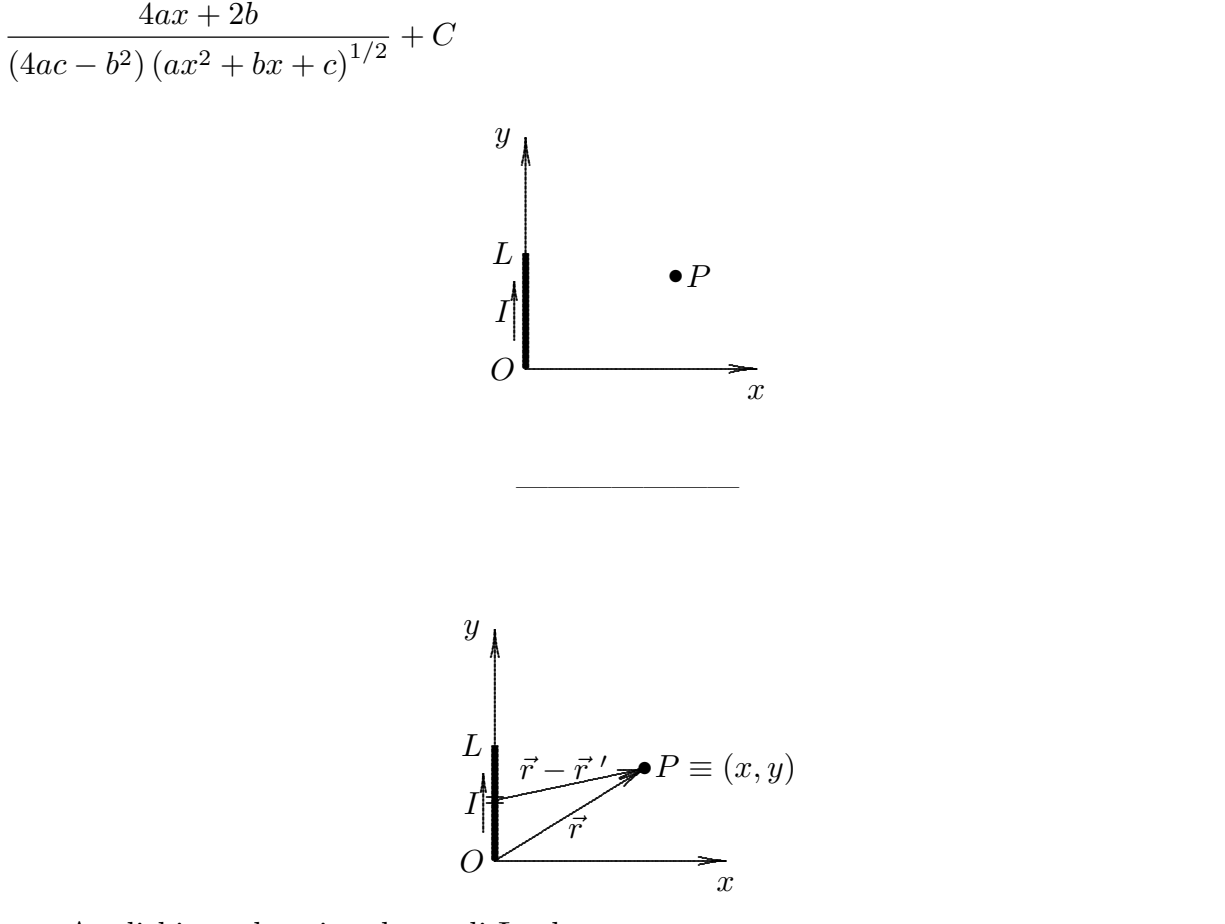

Applichiamo la prima legge di Laplace:

$$
d\vec{B} = \frac{\mu_0}{4\pi} I d\vec{l} \times \frac{\vec{r} - \vec{r}'}{|\vec{r} - \vec{r}'|^3}
$$

Nel caso in esame, poiché il punto P si trova nel piano xy, risulta:  $\vec{r} = x\hat{x} + y\hat{y}$ . Analogamente, poiché la distribuzione di corrente é situata sull'asse  $y' \equiv y$ , risulta:  $\vec{r}$ ' = y ' $\hat{y}$ .

La prima legge di Laplace si scrive, allora:

$$
d\vec{B} = \frac{\mu_0}{4\pi} I dy' \hat{y} \times \frac{x\hat{x} + y\hat{y} - y'\hat{y}}{|x\hat{x} + y\hat{y} - y'\hat{y}|^3} = -\frac{\mu_0}{4\pi} I dy' \hat{z} \frac{x}{(x^2 + y^2 + y'^2 - 2yy')^{3/2}} =
$$
  
= 
$$
-\frac{\mu_0}{4\pi} I dy' \hat{z} \frac{x}{(y'^2 - 2yy' + x^2 + y^2)^{3/2}}
$$

Pertanto:

$$
B_z = -\frac{\mu_0}{4\pi} I x \int_0^L \frac{dy'}{(y'^2 - 2yy' + x^2 + y^2)^{3/2}}
$$

Tenendo conto che:

$$
\int \frac{dx}{\left(ax^2 + bx + c\right)^{3/2}} = \frac{4ax + 2b}{\left(4ac - b^2\right)\left(ax^2 + bx + c\right)^{1/2}} + C
$$

si ha:

$$
B_z = -\frac{\mu_0}{4\pi} I x \left[ \frac{(4y' - 4y)}{(4x^2 + 4y^2 - 4y^2) (y'^2 - 2yy' + x^2 + y^2)^{1/2}} \right]_0^L =
$$
  
=  $-\frac{\mu_0}{4\pi} I x \left[ \frac{4L - 4y}{4x^2 (L^2 - 2yL + x^2 + y^2)^{1/2}} - \frac{-4y}{4x^2 (x^2 + y^2)^{1/2}} \right] =$   
=  $-\frac{\mu_0}{4\pi} I \left[ \frac{L - y}{x (L^2 - 2yL + x^2 + y^2)^{1/2}} + \frac{y}{x (x^2 + y^2)^{1/2}} \right]$ 

Per  $x =$ L 4  $, y =$ L 2 , si ha:

$$
B_z = -\frac{\mu_0}{4\pi} I \left[ \frac{L - \frac{L}{2}}{\frac{L}{4} \left( L^2 - L^2 + \frac{L^2}{16} + \frac{L^2}{4} \right)^{1/2}} + \frac{\frac{L}{2}}{\frac{L}{4} \left( \frac{L^2}{16} + \frac{L^2}{4} \right)^{1/2}} \right] =
$$
  
=  $-\frac{\mu_0}{4\pi} I \left[ \frac{\frac{1}{2}}{\frac{1}{4} \left( \frac{5}{16} \right)^{1/2} L} + \frac{\frac{1}{2}}{\frac{1}{4} \left( \frac{5}{16} \right)^{1/2} L} \right] = -\frac{\mu_0}{4\pi} \frac{I}{L} \frac{16}{\sqrt{5}}$ 

### 98-14) Esercizio n. 2 del 21/7/1998

Una lastra dielettrica mostrata in figura é polarizzata con il vettore  $\vec{P} = \hat{y}2.762$ .  $10^{-11}$   $C/m^2$ . Calcolare: a) la densitá superficiale di carica di polarizzazione su ciascuna delle sei facce; b) la densitá volumica di carica di polarizzazione dentro la lastra.

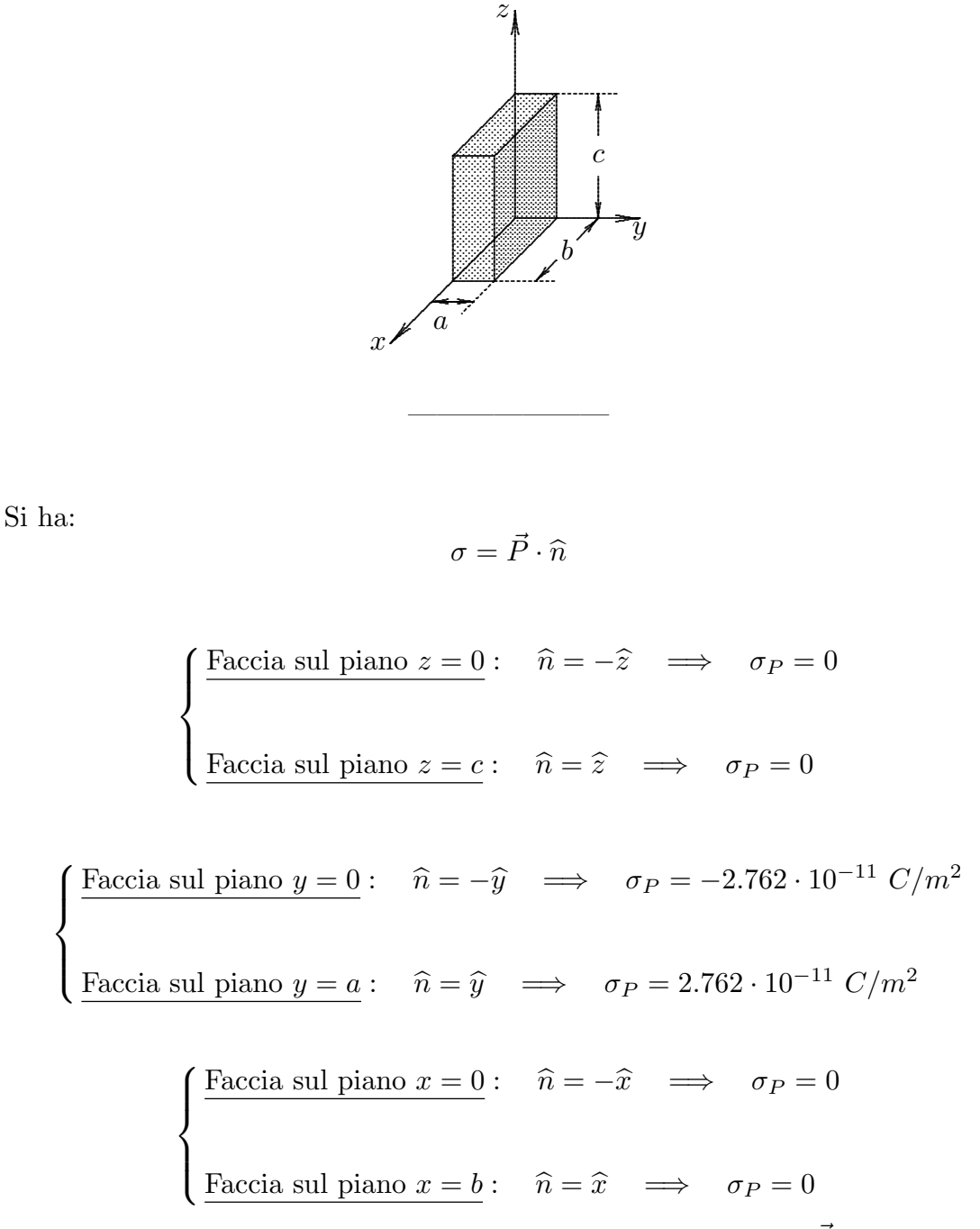

La densitá di carica volumica di polarizzazione é nulla in quanto  $\vec{P}$  é costante in tutto il volume, quindi:

$$
\rho_P=\nabla\cdot P=0
$$

### 98-15) Esercizio n. 3 del 21/7/1998

Una lastra molto estesa di spessore  $d$  é posta in un campo magnetico esterno  $\vec{H}_0 =$  $\hat{z}H_0$  diretto secondo la normale alla superficie. Trascurando l'effetto ai bordi determinare il campo magnetico all'interno della lastra nei seguenti due casi: a) il materiale della lastra ha una permeabilitá magnetica relativa  $\mu_r$ ; b) la lastra é un magnete permanente di magnetizzazione  $\vec{M} = \hat{z}M$ .

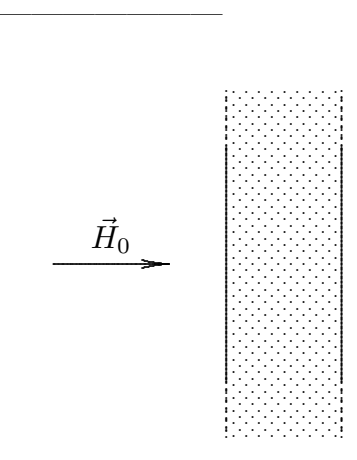

Per le condizioni al contorno deve essere:

$$
B_{2n} = B_{1n}
$$

sull'interfaccia sinistra della lastra. Ne segue, nell'ipotesi  $\mu_{resterno} = 1$ :

Caso a):

da cui:

$$
\vec{H}_0 = \mu_r \vec{H}_{interno}
$$

$$
\vec{H}_{interno} = \frac{\vec{H}_0}{\mu_r}
$$

Caso b):

$$
\vec{H}_{interno} = \frac{1}{\mu_0} \mu_0 \vec{H}_0 - \vec{M} = \vec{H}_0 - \vec{M}
$$

essendo:  $\vec{B}_{int} = \mu_0 \vec{H}_0$ 

# 98-16) Esercizio n. 4 del 21/7/1998

Una differenza di potenziale  $V = 6$  V applicata ai capi di un filo conduttore lungo  $1 Km$  e di raggio  $a = 5 mm$  produce una corrente di 0.17 A. Calcolare: a) la conducibilitá del materiale di cui é costituito il filo; b) il valore del campo elettrico nel filo; c) la potenza dissipata nel filo; d) la velocitá di drift degli elettroni assumendo che la densitá volumica delle cariche mobili sia  $\eta = 3 \cdot 10^8 \ C/m^3$ .

———————

La resistenza del filo  $\acute{\text{e}}$ :

$$
R = \frac{V}{I} = \rho \frac{l}{S} = \frac{1}{\sigma} \frac{l}{S}
$$

Quindi:

$$
\sigma = \frac{I}{V} \frac{l}{S} = \frac{0.17}{6} \frac{10^3}{\pi (5 \cdot 10^{-3})^2} = \frac{3.6 \cdot 10^5 \text{ S/m}}{4.6 \cdot 10^{-3} \text{ s/m}}
$$

$$
E = \frac{J}{\sigma} = \frac{I}{\sigma S} = \frac{I}{S} \frac{VS}{Il} = \frac{V}{l} = \frac{6}{10^3} = \frac{6 \cdot 10^{-3} \text{ V/m}}{4.6 \cdot 10^3 \text{ s/m}}
$$

$$
P = I^2 R = IV = 0.17 \cdot 6 \approx \frac{1 \text{ W}}{4.6 \cdot 10^3 \text{ s/m}}
$$

$$
v = \frac{J}{\eta} = \frac{I}{\eta S} = \frac{0.17}{3 \cdot 10^8 \cdot \pi \cdot (5 \cdot 10^{-3})^2} = \frac{7.21 \cdot 10^{-6} \, m/s}{5.21 \cdot 10^{-6} \, m/s}
$$

### 98-17) Esercizio n. 1 del 5/10/1998

1) Due fili paralleli infinitamente lunghi sono percorsi da correnti in verso opposto ma della stessa intensitá. Essi sono disposti come in figura e  $d = 1$  cm sia la loro distanza. Esprimere il vettore induzione magnetica B in un generico punto  $P \equiv (x, 0, 0)$  e graficarne l'andamento in funzione della distanza x per −5 cm ≤ x ≤ 5 cm.

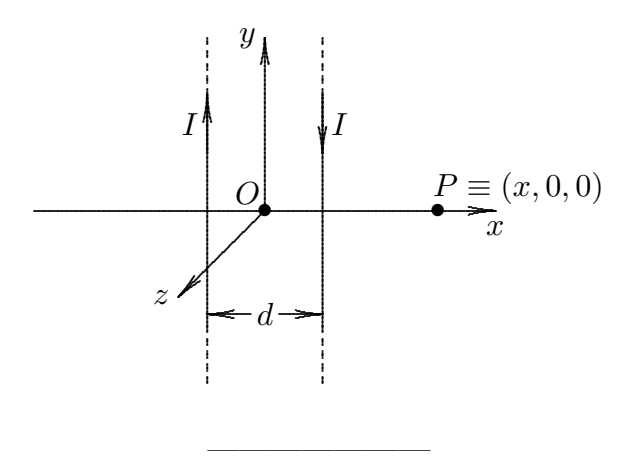

Il contributo del filo che intercetta l'asse x nel punto  $x =$ d 2 al campo di induzione magnetica nel punto  $P$  é:

$$
\vec{B}_1 = \frac{\mu_0 I}{2\pi} \frac{1}{x + \frac{d}{2}} \cdot (-\hat{z})
$$

Il contributo del filo che intercetta l'asse  $x$  nel punto  $x = +$ d 2 al campo di induzione magnetica nel punto  $P$  é:

$$
\vec{B}_2 = \frac{\mu_0 I}{2\pi} \frac{1}{x - \frac{d}{2}} \cdot \hat{z}
$$

Il campo di induzione magnetica nel punto  $P$  é, allora:

$$
B_z = \frac{\mu_0 I}{2\pi} \left( \frac{1}{x - \frac{d}{2}} - \frac{1}{x + \frac{d}{2}} \right) = \frac{\mu_0 I}{2\pi} d \frac{1}{x^2 - \frac{d^2}{4}}
$$

Il campo é simmetrico rispetto all'asse y e, come ci si deve aspettare, per  $d = 0$  risulta identicamente nullo in tutto lo spazio.

Per  $|x|$  < d 2 il campo di induzione magnetica é orientato verso l'asse  $z$  negativo. Per  $|x|>$ d 2 il campo di induzione magnetica é orientato verso l'asse z positivo.

Per graficare l'andamento in funzione di  $x$  di  $B_z$  é conveniente esprimere  $x$  e  $d$  direttamente in cm, per questo la formula diventa:

$$
B_z = \frac{\mu_0 I}{2\pi} d \frac{10^2}{x^2 - \frac{d^2}{4}}
$$

dove, ripetiamo,  $x \in d$  sono espresse in  $cm$  e le altre grandezze in unitá S.I.

Ovviamente valutiamo la funzione:

$$
f(x) = \frac{1}{x^2 - \frac{d^2}{4}}
$$

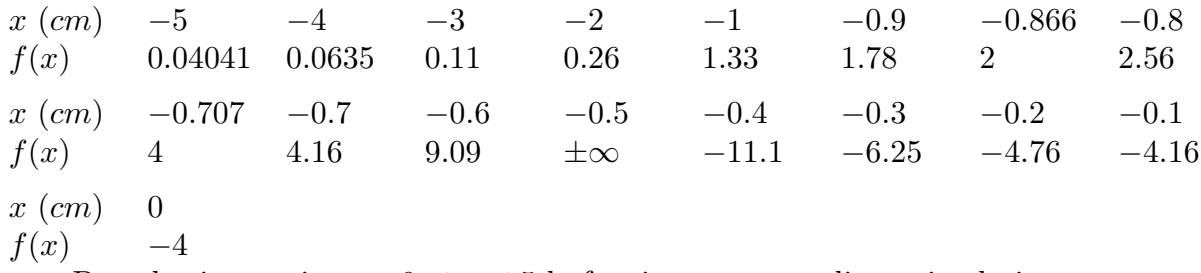

Data la simmetria, per  $0 \le x \le 5$  la funzione assume gli stessi valori.

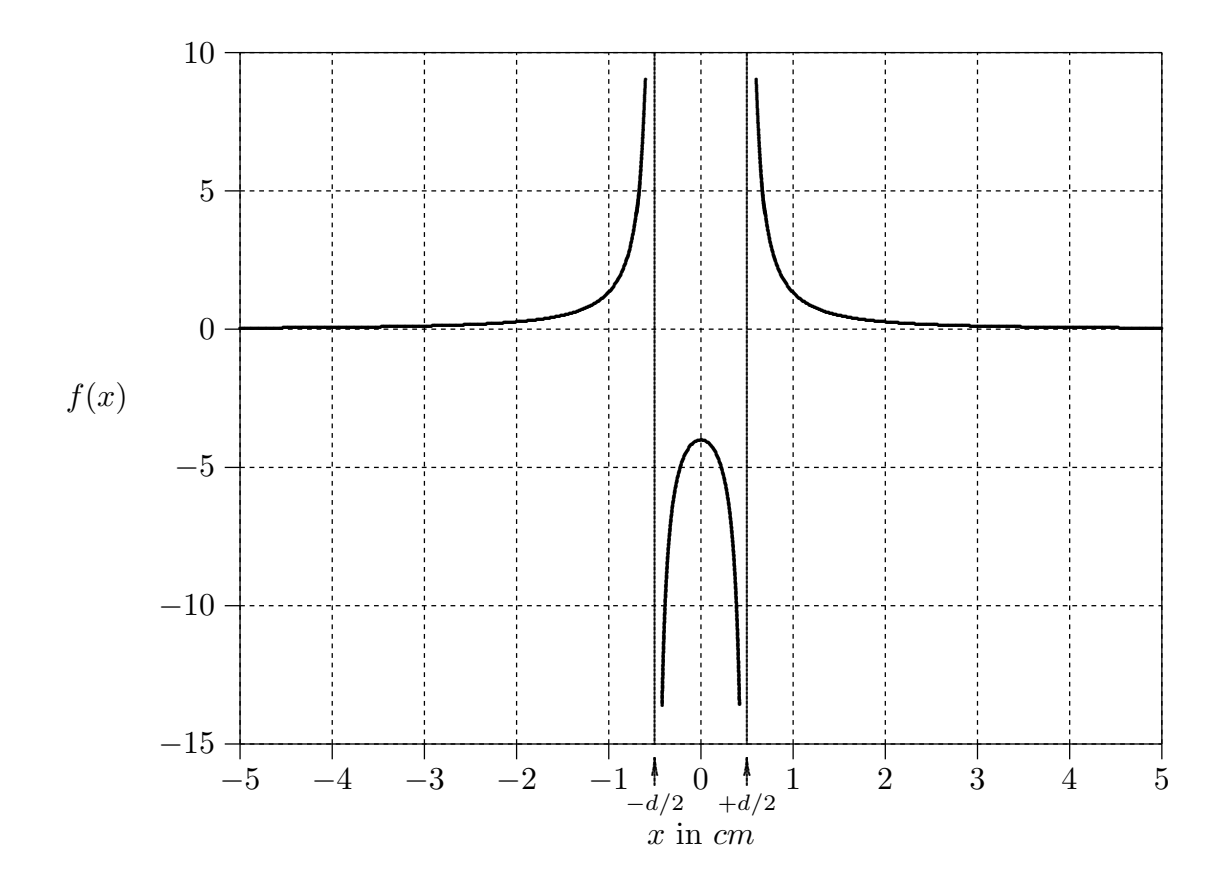

ESFIS98 - 30

### 98-18) Esercizio n. 2 del 5/10/1998

Calcolare il potenziale vettore  $\vec{A}$  di un filo di lunghezza L percorso da corrente in un generico punto P situato sull'asse del filo ad una distanza r. Si valuti, altresí, l'espressione approssimata di  $\overline{A}$  per  $L >> r$  dimostrando, quindi, che il potenziale vettore di un filo infinitamente lungo tende all'infinito. Sfruttando tale espressione approssimata, calcolare il potenziale vettore del sistema di fili paralleli descritti nel problema 1 e dedurne da esso il campo  $\overrightarrow{B}$ .

Si tenga presente che:  $\int \frac{dx}{\sqrt{2}}$  $\frac{dx}{\sqrt{x^2+a^2}} = \ln \left| x + \sqrt{x^2+a^2} \right| + cost.$ ———————

vedi Compito di Fisica 2 del 15/6/1991 n.2 e Compito di Fisica 2 del 26/2/1994 n. 4.

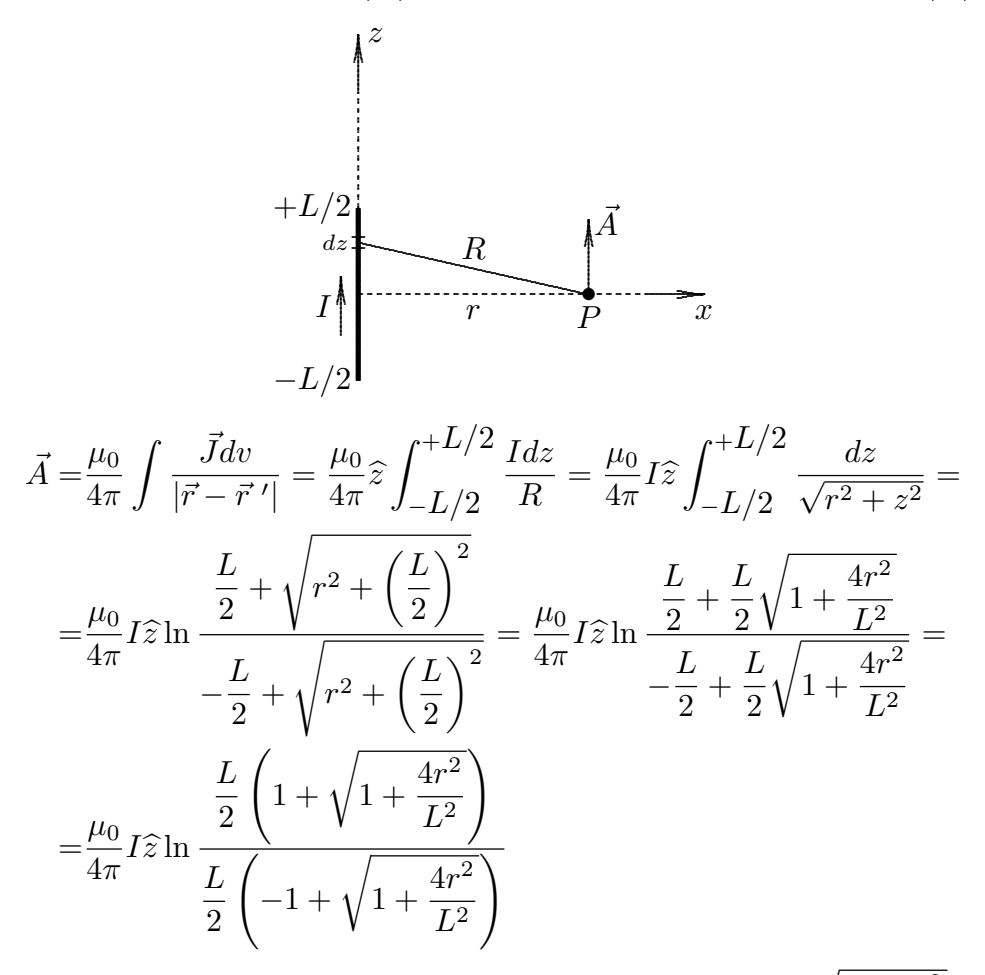

Per  $L >> r$  possiamo sviluppare in serie di Taylor la quantitá  $\sqrt{1 + r^2}$  $4r^2$  $\frac{1}{L^2}$  e scrivere:

$$
\sqrt{1 + \frac{4r^2}{L^2}} \simeq 1 + \frac{1}{2} \left(\frac{4r^2}{L^2}\right) = 1 + 2\frac{r^2}{L^2}
$$

Quindi:

$$
\vec{A}(\vec{r})_{(L>>r)} \simeq \frac{\mu_0}{4\pi} I \hat{z} \ln \frac{\left[2\left(1 + \frac{r^2}{L^2}\right)\right]}{\left(2\frac{r^2}{L^2}\right)}
$$

Sempre per  $L >> r$  possiamo ancora porre  $1 +$  $r^2$  $\frac{1}{L^2} \simeq 1.$ Ne segue:

$$
\vec{A}(\vec{r})_{(L>>r)} \simeq \frac{\mu_0}{2\pi} I \hat{z} \ln \frac{L}{r}
$$

Per  $L \longrightarrow +\infty \Longrightarrow \vec{A}(\vec{r}) \longrightarrow +\infty$ 

Applichiamo tale risultato al caso dei fili paralleli descritti nel problema n.1, supponendo inizialmente che i fili siano finiti. Si ha:

$$
\vec{A}(x)_{\text{due fill}} = \frac{\mu_0}{2\pi} I \hat{y} \left( \ln \frac{L}{x + \frac{d}{2}} - \ln \frac{L}{x - \frac{d}{2}} \right) = \frac{\mu_0}{2\pi} I \hat{y} \ln \frac{x - \frac{d}{2}}{x + \frac{d}{2}}
$$

Il potenziale cosi trovato non dipende dalla lunghezza dei fili quindi é perfettamente valido anche quando i fili sono infinitamente lunghi.

E facile verificare che il campo di induzione magnetica calcolato per mezzo del poten- ´ ziale vettore così calcolato da lo stesso risultato del calcolo diretto di  $\vec{B}$  effettuato nel problema n. 1. Infatti:

$$
\vec{B} = \vec{\nabla} \times \vec{A} = \begin{vmatrix} \hat{x} & \hat{y} & \hat{z} \\ \frac{\partial}{\partial x} & \frac{\partial}{\partial y} & \frac{\partial}{\partial z} \\ 0 & \frac{\mu_0}{2\pi} I \ln \frac{x - \frac{d}{2}}{x + \frac{d}{2}} \end{vmatrix} = \hat{z} \frac{\mu_0}{2\pi} I \ln \frac{x - \frac{d}{2}}{x + \frac{d}{2}} I = \hat{z} \frac{\mu_0}{2\pi} I \ln \frac{x - \frac{d}{2}}{x + \frac{d}{2}} I = \hat{z} \frac{\mu_0}{2\pi} I \frac{d}{x^2 - \frac{d^2}{4}}
$$

### 98-19) Esercizio n. 3 del 5/10/1998

Un mezzo dielettrico 1 ha una costante dielettrica  $\epsilon_r = 1$  e occupa la regione  $z > 0$ . Un mezzo dielettrico 2 ha una costante dielettrica  $\epsilon_r = 2$  e occupa la regione  $z < 0$ . Se il campo elettrico nel mezzo 1 é  $\vec{E}_1 = \hat{x} - 2\hat{y} + 3\hat{z}$ , calcolare  $\vec{D}_1$ ,  $\vec{E}_2$  e  $\vec{D}_2$ .

———————

$$
z < 0
$$
  
\n
$$
mezzo 2
$$
  
\n
$$
\epsilon_r = 2
$$
  
\n
$$
z = 0
$$
  
\n
$$
z = 0
$$
  
\n
$$
z = 0
$$

Si ha:

$$
\vec{D}_1 = \epsilon_0(\hat{x} - 2\hat{y} + 3\hat{z})
$$

Le condizioni al contorno per i mezzi dielettrici sono:

$$
\begin{cases}\nD_{2n} = D_{1n} \\
E_{2t} = E_{1t}\n\end{cases}
$$

Quindi:

$$
\begin{cases} \vec{D}_{2n} = 3\epsilon_0 \hat{z} \\ \vec{E}_{2t} = \hat{x} - 2\hat{y} \end{cases}
$$

In definitiva:

$$
\vec{E}_2 = \vec{E}_{2t} + \vec{E}_{2n} = \hat{x} - 2\hat{y} + \frac{3}{\epsilon_{r2}}\hat{z} = \hat{x} - 2\hat{y} + \frac{3}{2}\hat{z}
$$

$$
\vec{D}_2 = \epsilon_0 \epsilon_{r2} \left(\hat{x} - 2\hat{y} + \frac{3}{2}\hat{z}\right) = \epsilon_0 \left(2\hat{x} - 4\hat{y} + 3\hat{z}\right)
$$

### 98-20) Esercizio n. 4 del 5/10/1998

Una spira rettangolare di lunghezza l e larghezza w giace in una regione in cui esiste un campo di induzione magnetica  $\vec{B} = \hat{z}B \sin \omega_1 t$ . Se l'angolo formato fra la normale al piano della spira e la direzione del campo di induzione magnetica varia nel tempo con legge  $\theta = \omega_2 t$ , calcolare la forza elettromotrice indotta sulla spira.

———————

Il flusso del campo di induzione magnetica attraverso la superficie della spira é:

$$
\Phi = \int_{S} \vec{B} \cdot \hat{n} da = \int_{S} (B \sin \omega_{1} t) \hat{z} \cdot \hat{n} da = \int_{S} B \sin \omega_{1} t \cos \theta da =
$$

$$
= \int_{S} B \sin \omega_{1} t \cos \omega_{2} t da = Blw \sin \omega_{1} t \cos \omega_{2} t
$$

essendo lw l'area della superficie della spira rettangolare. Ne segue che:

$$
\frac{d\Phi}{dt} = \omega_1 B l w \cos \omega_1 t \cos \omega_2 t - \omega_2 B l w \sin \omega_1 t \sin \omega_2 t
$$

Quindi la forza elettromotrice indotta  $\acute{e}$ :

 $\epsilon =$  $d\Phi$  $\frac{\partial^2 L}{\partial t} = -\omega_1 B l w \cos \omega_1 t \cos \omega_2 t + \omega_2 B l w \sin \omega_1 t \sin \omega_2 t$ 

### 98-21) Esercizio n. 1 del 21/11/1998

Due lunghi cilindri conduttori sono separati da due strati di dielettrico perfetto. Il raggio del cilindro interno conduttore é  $r_1 = 1$  mm; lo spessore del dielettrico piú interno é  $d = 1$  mm ed il raggio del conduttore esterno é  $r_2 = 5$  mm. Determinare l'espressione del campo elettrico all'interno degli strati dielettrici.

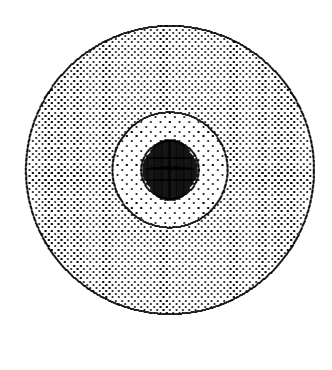

Il cilindro interno (in nero) é conduttore ed il suo raggio é  $r_1 = 1$  mm. Esso é circondato da uno strato dielettrico cilindrico di spessore  $d = 1$  mm (tratteggiato chiaro). Il tutto é circondato da uno strato dielettrico di raggio  $r_2 = 5$  mm (tratteggiato scuro). Infine vi é uno straterello cilindrico conduttore di raggio  $r_2 = 5$  mm.

Applichiamo il teorema di Gauss in forma integrale assumendo come superficie una superficie cilindrica di raggio  $r$  ed altezza  $h$ :

$$
\oint\limits_{S}\vec{D}\cdot\widehat{n}da=q
$$

essendo  $q$  la carica libera interna ad  $S$  cioé sulla superficie del conduttore interno.

a) 1<sup>0</sup> strato dielettrico (costante dielettrica  $\epsilon_1$ ). Risulta:

$$
D2\pi rh = q \qquad \qquad r_1 < r < r_1 + d
$$

essendo nullo il contributo delle superfici di base in quanto ivi  $\vec{D} \cdot \hat{n} = 0$ .

La carica  $q$  si puó esprimere in funzione della densitá superficiale  $\sigma$ , cioé:

$$
q = \int \sigma da = \int \sigma r_1 da dh = 2\pi r_1 \sigma h
$$

Quindi:

$$
D = \sigma \frac{r_1}{r} \qquad \Longrightarrow \qquad E_1 = \frac{\sigma}{\epsilon_1} \frac{r_1}{r}
$$

a)  $2^0$  strato dielettrico (costante dielettrica  $\epsilon_2$ ).

In modo del tutto analogo al caso del  $1^0$  strato, si ha:

$$
E_2 = \frac{\sigma}{\epsilon_2} \frac{r_2}{r}
$$

dove r é interna al  $2^0$  strato, cioé:  $r_1 + d < r < r_2$ .

# 98-22) Esercizio n. 2 del 21/11/1998

Il campo elettrico in una regione dello spazio é dato dalla seguente formula:

$$
E_r(r) = \begin{cases} Ar & \text{for } r < a \\ B/r^2 & \text{for } r > a \end{cases}
$$

dove  $A$  e  $B$  sono costanti. Calcolare la densitá di carica in ciascun punto della regione.

———————

Applichiamo la legge di Gauss in forma differenziale:

$$
\vec{\nabla} \cdot \vec{E} = \frac{\rho}{\epsilon_0}
$$

Poiché il campo é solo funzione di  $r$ , si ha in coordinate sferiche:

$$
\vec{\nabla} \cdot \vec{E} = \frac{1}{r^2} \frac{\partial}{\partial r} (r^2 E)
$$

Per  $r < a$ :

$$
\vec{\nabla} \cdot \vec{E} = A \frac{1}{r^2} \frac{\partial}{\partial r} (r^3) = 3A
$$

quindi:

$$
\rho = 3A\epsilon_0
$$

$$
Per r > a:
$$

$$
\vec{\nabla} \cdot \vec{E} = B \frac{1}{r^2} \frac{\partial}{\partial r} \left( r^2 \frac{1}{r^2} \right) = 0
$$

quindi:

$$
\rho = 0
$$

### 98-23) Esercizio n. 3 del 21/11/1998

Calcolare il vettore induzione magnetica, nel punto P, generato da un segmento AB percorso da corrente I.

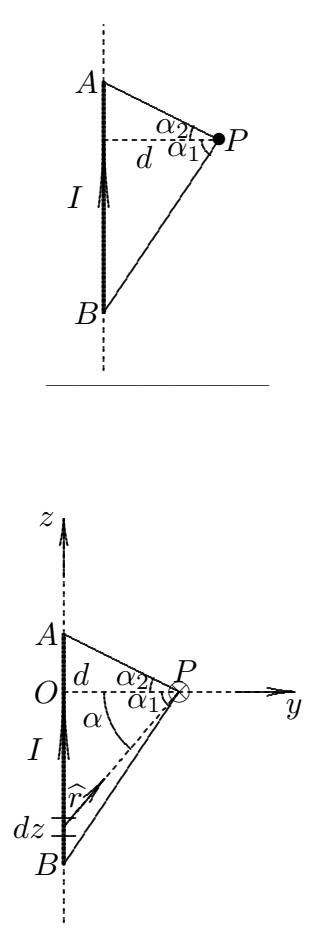

Assumiamo l'origine del sistema di riferimento nel piede della perpendicolare condotta da P al segmento percorso da corrente.

Consideriamo un tratto di filo dz; il suo contributo al campo di induzione magnetica nel punto  $P$  é dato da:

$$
d\vec{B} = \frac{\mu_0}{4\pi} I \frac{dz\hat{z} \times \hat{r}}{r^2}
$$

Dalla figura si ha:

$$
\hat{r} = \hat{z}\sin\alpha + \hat{y}\cos\alpha
$$

Pertanto:

$$
d\vec{B} = \frac{\mu_0}{4\pi} I \frac{dz \cos \alpha(\hat{z} \times \hat{y})}{r^2}
$$

Poiché  $(\hat{z} \times \hat{y}) = -\hat{x}$ , la direzione del vettore induzione magnetica é ortogonale al piano di figura e nel verso ad esso entrante. Il modulo di  $d\vec{B}~\acute{\text{e}}$ , quindi:

$$
dB = \frac{\mu_0}{4\pi} I \frac{dz \cos \alpha}{r^2}
$$

Dalla figura si ha:

$$
z = d \tan \alpha
$$
  $\implies$   $dz = \frac{d}{\cos^2 \alpha} d\alpha$ 

e

$$
d = r \cos \alpha \qquad \Longrightarrow \qquad r = \frac{d}{\cos \alpha}
$$

Quindi:

r

$$
dB = \frac{\mu_0}{4\pi} I \frac{d \cos^3 \alpha}{d^2 \cos^2 \alpha} d\alpha = \frac{\mu_0}{4\pi} \frac{I}{d} \cos \alpha d\alpha
$$

Integrando sui due tratti di filo BO e OA, si ha:

$$
B = \frac{\mu_0}{4\pi} \frac{I}{d} \left( \int_0^{\alpha_1} \cos \alpha d\alpha + \int_0^{\alpha_2} \cos \alpha d\alpha \right) = \frac{\mu_0}{4\pi} \frac{I}{d} \left( \sin \alpha_1 + \sin \alpha_2 \right)
$$

# 98-24) Esercizio n. 4 del 21/11/1998

Un materiale magnetico di forma sferica é uniformemente magnetizzato e sia  $\vec{M} = \hat{z}M$ il vettore magnetizzazione. Trovare  $\vec{J}_M$  e  $\vec{j}_M$  usando coordinate sferiche.

———————

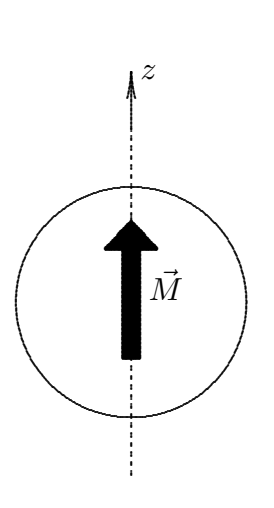

In coordinate sferiche, si ha:

$$
M_r = M \cos \theta
$$
  

$$
M_{\theta} = -M \sin \theta
$$
  

$$
M_{\phi} = 0
$$

Ne segue:

$$
\vec{\nabla} \times \vec{M} = \frac{1}{r} \left[ \frac{\partial}{\partial r} (rM_{\theta}) - \frac{\partial M_{r}}{\partial \theta} \right] \hat{e}_{\phi} =
$$
  
=  $\frac{1}{r} \left[ M_{\theta} - \frac{\partial}{\partial \theta} M \cos \theta \right] \hat{e}_{\phi} = \frac{1}{r} \left[ -M \sin \theta + M \sin \theta \right] \hat{e}_{\phi} = 0$ 

come ci si aspettava essendo M costante.

Quindi:

$$
\vec{J}_M = \vec{\nabla} \times \vec{M} = 0
$$

Calcoliamo $\vec{M}\times \widehat{n} = \vec{M}\times \widehat{e}_r.$  Si ha:

$$
\vec{M} \times \hat{e}_r = -M_\theta \hat{e}_\phi = M \sin \theta \hat{e}_\phi
$$

Quindi:

$$
\vec{j}_M = \vec{M} \times \hat{e}_r = M \sin \theta \hat{e}_\phi
$$

Fine Esercizi Fisica II - 1998